## **TIPS & TRICKS MANAGER SELF SERVICE**

OneUSG Manager Self Service, referred to as MSS, allows supervisors to view basic information about their employees and to kick off transactions that will route through an electronic approval process before arriving in HR to be keyed.

## **HOW DO I VIEW A TRANSACTION TO CHECK ITS STATUS OR TO APPROVE IT?**

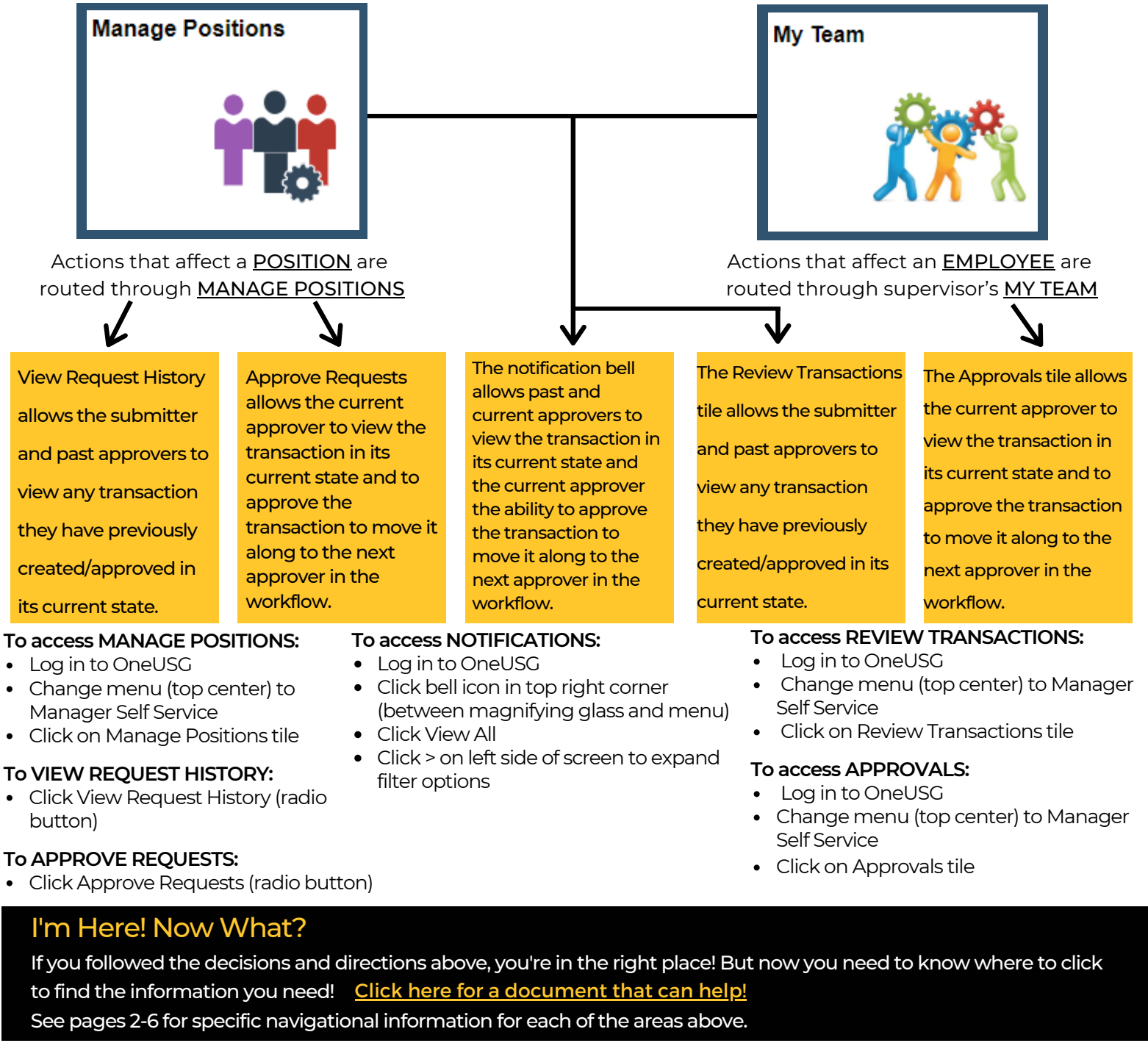

**Looking for a different MSS Tip or Trick? Come back every month for a new topic or CLICK HERE to register for an MSS virtual webinar or in-person lunch & learn!**